# 3 <sup>a</sup> Prova de Algoritmos e Estruturas de Dados I 23/06/2017

#### Perguntas comuns e suas respostas:

• P: O que será avaliado?

R: A lógica, a criatividade, a sintaxe, o uso correto dos comandos, a correta declaração dos tipos, os nomes das variáveis, a indentação, o uso equilibrado de comentários no código e, evidentemente, a clareza. A modularidade, o correto uso de funções e procedimentos, incluindo passagem de parâmetros, e o bom uso de variáveis locais e globais e também a eficiência do seu algoritmo serão especialmente observados.

### QUESTÃO: (100 pontos)

Considere as seguintes constantes e tipos assim definidos:

# CONST MAX  $= 200$ ; TYPE tpMatriz =  $array$   $[1..MAX,1..MAX]$  of  $integer;$

Considere os seguintes protótipos de funções e procedimentos juntamente com uma descrição do seu funcionamento:

• function achar\_borda\_quadrada (var M: tpMatriz; N: integer; linIni, colIni, tam: integer): boolean;

Esta função recebe uma matriz  $M_{N\times N}$ , uma coordenada [lin $Ini, collni$ ] e um número inteiro  $\tan (2 \leq \tan \leq N)$  que representa o tamanho do lado de um quadrado. A função deve retornar TRUE se os elementos contidos na borda quadrada de tamanho tam cujo canto superior esquerdo está nas coordenadas definidas pela linha  $\lim Ini$ e coluna collati possuem todos o mesmo valor e retorna FALSE em caso contrário. O teste da existência dessa borda não deve ultrapassar os limites da matriz.

Exemplo: A matriz  $M_{6\times6}$  abaixo possui uma borda quadrada de tamanho 4 constituída de elementos "1" iniciando na linha  $\lim_{i \to \infty} I_{i} = 2$  e na coluna  $\operatorname{colIni} = 2$ . Portanto, se a função receber esta matriz com  $N = 6$ ,  $\lim{Ini = 2}$ ,  $\operatorname{colIni} = 2$  e  $\tan = 4$ , deve retornar TRUE. Por outro lado, se receber a mesma matriz com  $N = 6$ ,  $\lim{Ini = 1}$ ,  $\text{colIni} = 1$  e  $\text{tam} = 6$ , deve retornar FALSE.

### • procedure remover\_cor (var M: tpMatriz; N, num: integer);

Este procedimento recebe uma matriz  $M_{N\times N}$  e um número inteiro num. O objetivo é eliminar o número num da matriz, substituindo cada ocorrência por um zero.

Exemplo: Se o procedimento receber a matriz  $M_{6\times6}$  da esquerda abaixo com  $N = 6$  e  $num = 1$ , o resultado será a matriz da direita.

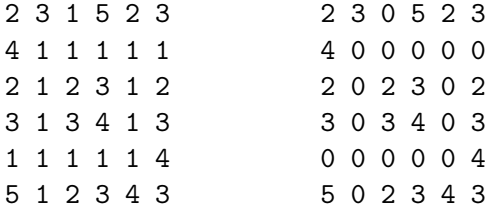

- procedure ler\_matriz (var M: tpMatriz; N: integer); Este procedimento lê do teclado uma matriz  $M_{N\times N}$  de números inteiros.
- procedure imprimir\_matriz (var M: tpMatriz; N: integer);

Este procedimento imprime na tela uma matriz  $M_{N\times N}$  de números inteiros.

## O QUE DEVE SER FEITO:

- 1. Implemente as funções e procedimentos acima;
- 2. Faça um programa principal que leia uma matriz  $N \times N$  de números inteiros e imprima a matriz resultante do seguinte processo:
	- (a) Se a matriz possuir alguma borda quadrada com tamanho pelo menos 2 e cujo canto superior esquerdo esteja na coordenada [1, 1], de maneira que esta borda tenha todos os elementos com um mesmo valor k, todas as ocorrências de k na matriz devem ser substituídas por zero. O processo pode terminar assim que a primeira borda for encontrada.

Exemplo: A figura abaixo mostra todas as bordas que iniciam em  $[1, 1]$  que devem ser procuradas em uma matriz  $6 \times 6$ .

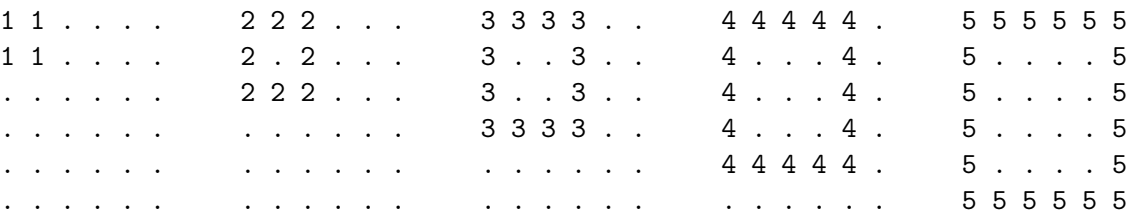

Assim, no caso da matriz  $M_{6\times6}$  da esquerda abaixo, existe uma borda de tamanho 4 que inicia na coordenada [1, 1] formada apenas por elementos de valor 2 e portanto o resultado da operação deve ser a matriz da direita, na qual todas as ocorrências do 2 foram substituídas por zeros.

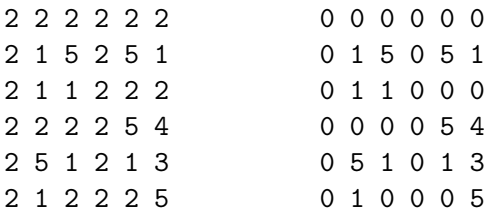

(b) Se existir uma borda quadrada de tamanho exatamente 3 em qualquer lugar da matriz, verifique o número k que está no interior desta borda e elimine todas as ocorrências de k de toda a matriz, substituindo-as por zero. Este processo deve ser feito após o anterior ter sido concluído. Pode haver mais de uma borda deste tipo e cada uma pode ter um k diferente. O processo pode parar assim que a primeira borda for encontrada, se houver uma.

Exemplo: Na matriz  $M_{6\times6}$  da esquerda abaixo, existe uma borda de tamanho 3 cujo canto superior esquerdo está na coordenada [3, 1]. Para esta borda, o número no interior é 5. O resultado deve ser a matriz da direita, na qual todas as ocorrências do 5 foram substituídas por zeros.

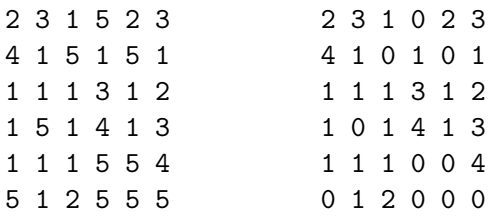